## Une meilleure sécurité dans Drupal

Par Marine Gandy & Nicolas Loye

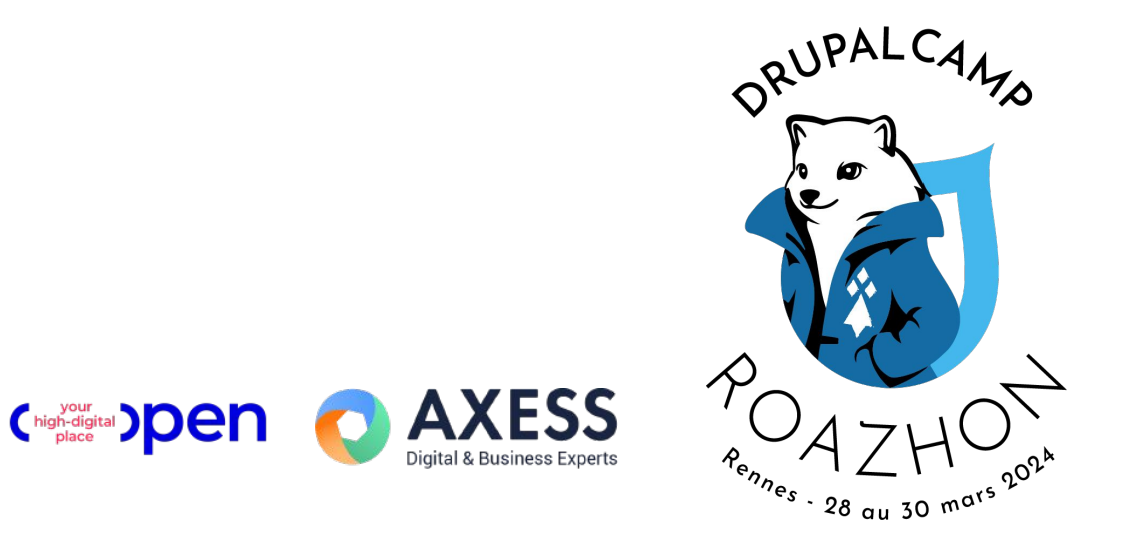

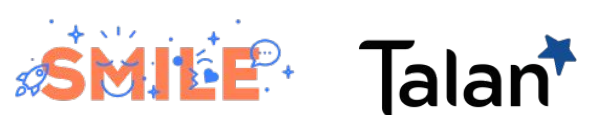

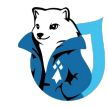

#### **Un atelier (en anglais) est disponible ici :**

Cloner le dépôt de code pour commencer.

Les étapes de l'atelier et les prérequis sont listés dans le fichier README.

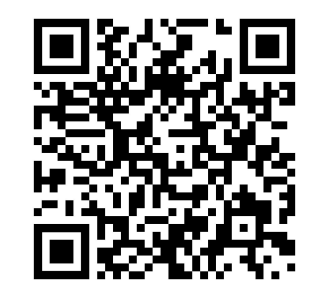

#### **Bienvenue!**

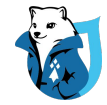

# NOTRE PRÉSENTATION

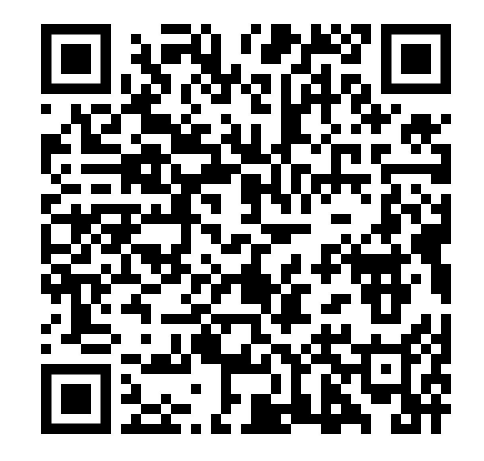

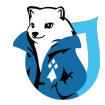

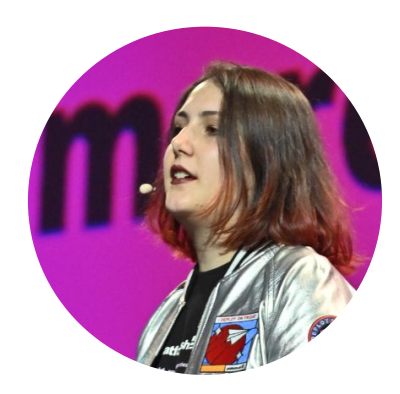

#### Marine Gandy Devrel - Platform.sh

Twitter - https://twitter.com/mupsigraphy LinkedIn - https://www.linkedin.com/in/marinegandy Drupal - https://www.drupal.org/u/mupsi

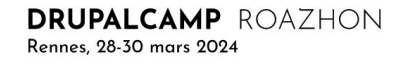

https://gitlab.com/nicoloye/drupal-security-101

4

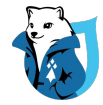

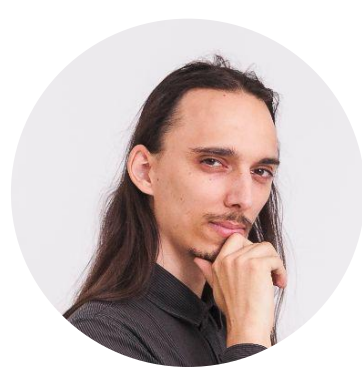

Nicolas Loye CTO - Smile

Twitter - https://twitter.com/nicoloye LinkedIn - https://www.linkedin.com/in/nicolas-loye Drupal - https://www.drupal.org/u/nicoloye

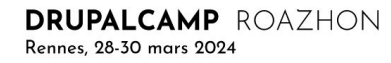

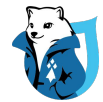

# AVERTISSEMENT

Ceci est une session d'introduction avancée Il y aura des QR codes et des mots clés en masse Pas de recette magique ou par défaut

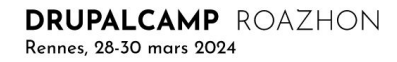

https://gitlab.com/nicoloye/drupal-security-101

6

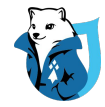

#### **VOUS MAINTENANT**

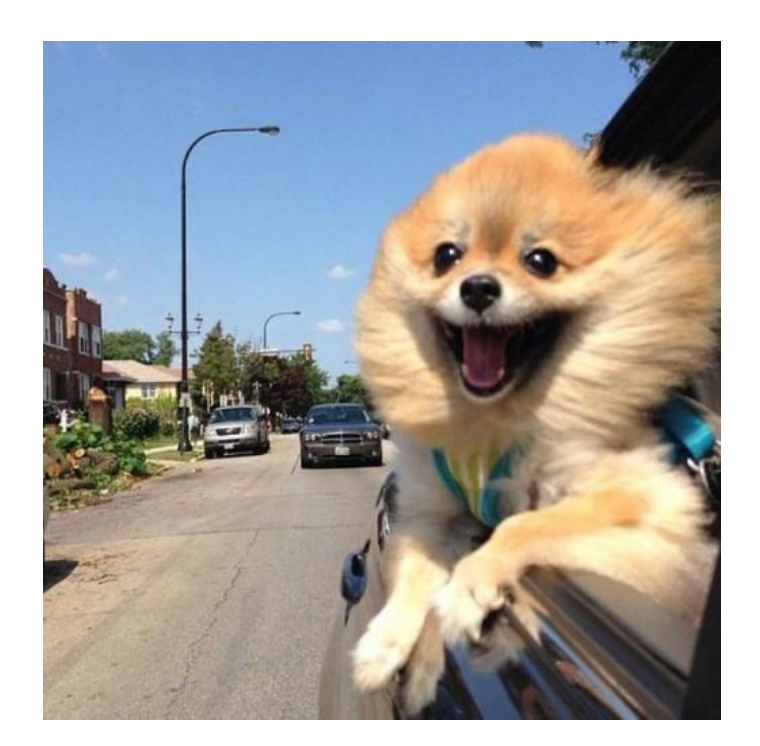

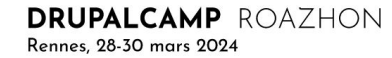

https://gitlab.com/nicoloye/drupal-security-101

 $\overline{7}$ 

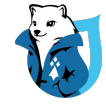

#### **VOUS QUAND ON AURA FINI**

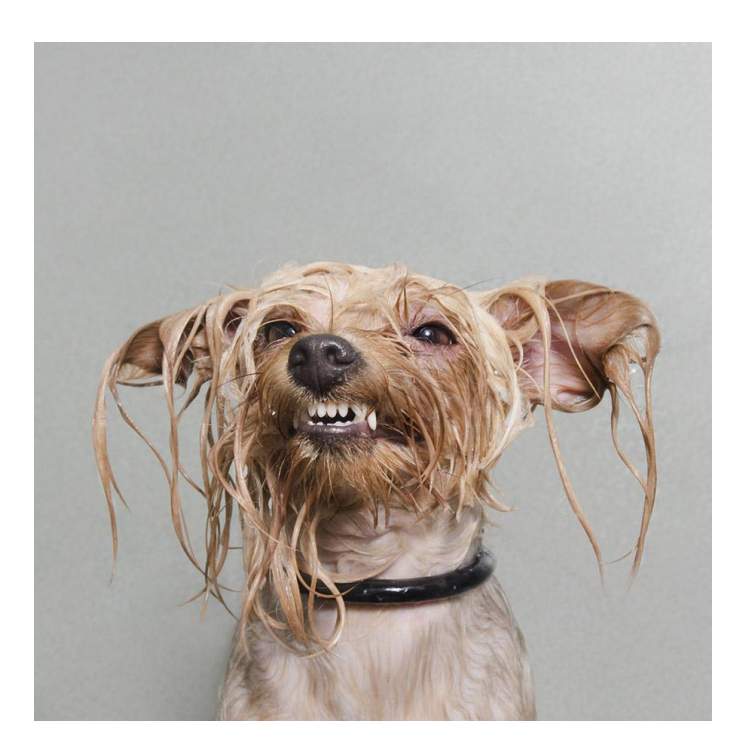

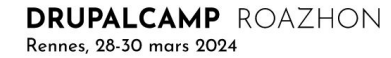

8

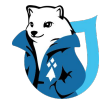

# **REFUS** PAR DÉFAUT

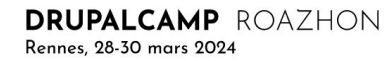

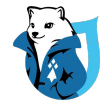

# **AUCUNE CONFIANCE DES SAISIES UTILISATEUR**

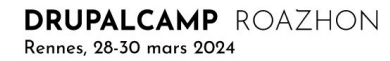

 $10$ 

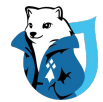

# 01 - LES BASES

Connaissances de base à propos de la sécurité dans la communauté

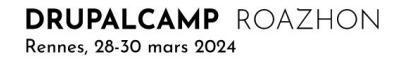

https://gitlab.com/nicoloye/drupal-security-101

11

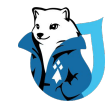

#### DICTIONNAIRES & LISTES

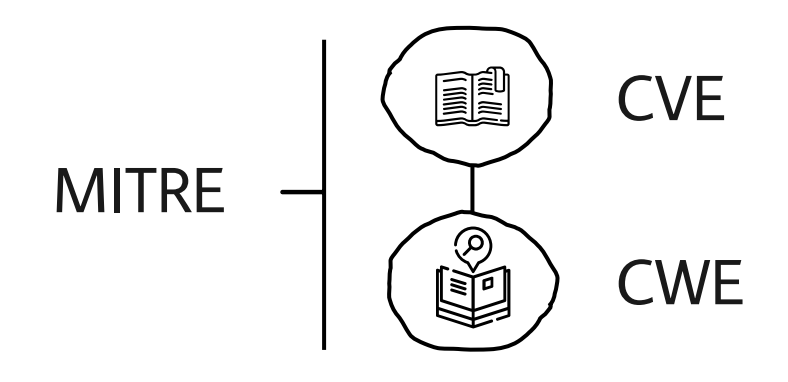

**Common Vulnerabilities and Exposures** Dictionnaire d'informations publiques relatives aux vulnérabilités de sécurité

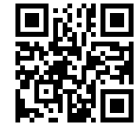

**Common Weakness Enumeration** Liste des vulnérabilités répertoriées dans les logiciels

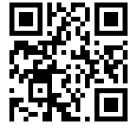

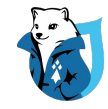

#### DICTIONNAIRES & LISTES

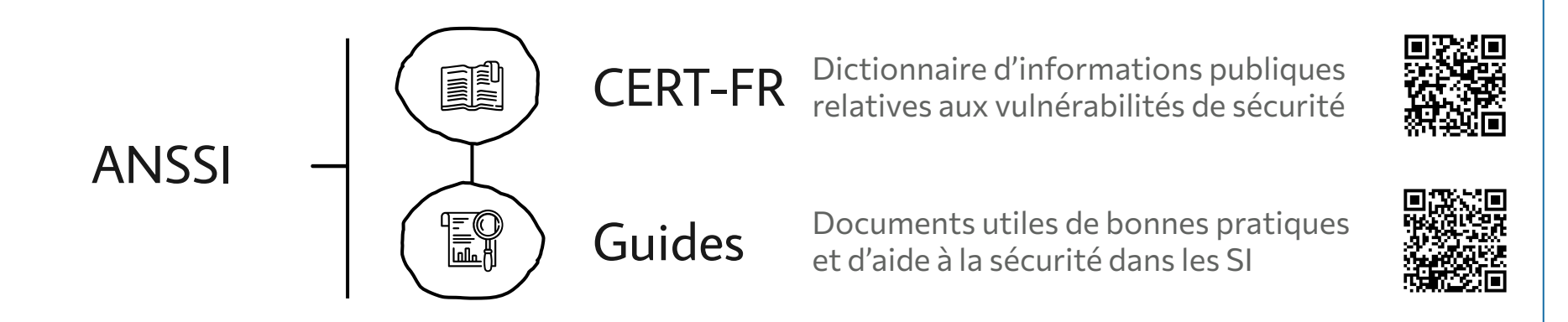

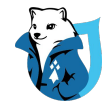

#### NORMES & STANDARDS

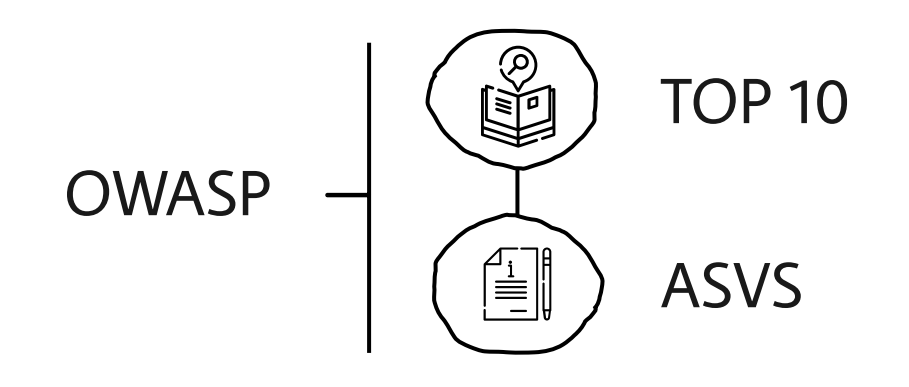

Liste les menaces les plus fréquentes dans les CWE. Globalement inchangée depuis des années

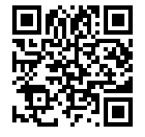

**Application Security Verification Standard** 3 niveaux de conformité et leurs critères

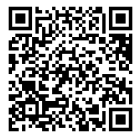

**DRUPALCAMP** ROAZHON Rennes, 28-30 mars 2024

#### NORMES & STANDARDS

## **COMSS** Common Misuse Scoring System<br>
Score entre 0 et 25, 25 étant le plus critique

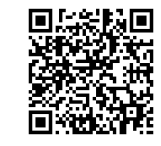

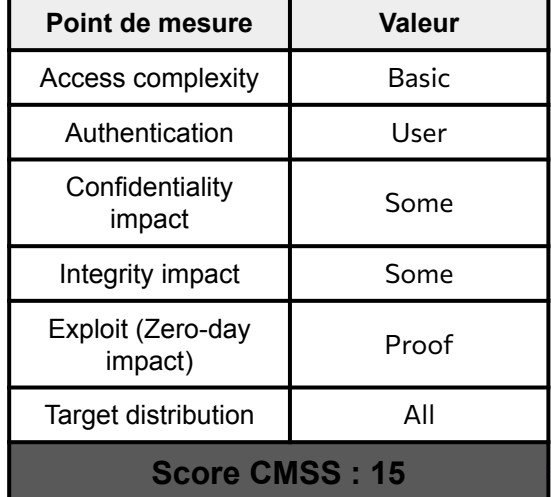

 $\bullet$  0 à 4 : Non critique

- $-5$  à 9 : Peu critique
- 10 à 14 : Modérément critique
- 15 à 19 : Critique
- 20 à 25 : Très critique

AC:Basic/A:User/CI:Some/II:Some/E:Proof/TD:All

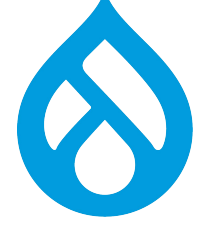

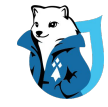

#### SECURITY UPDATES CYCLE

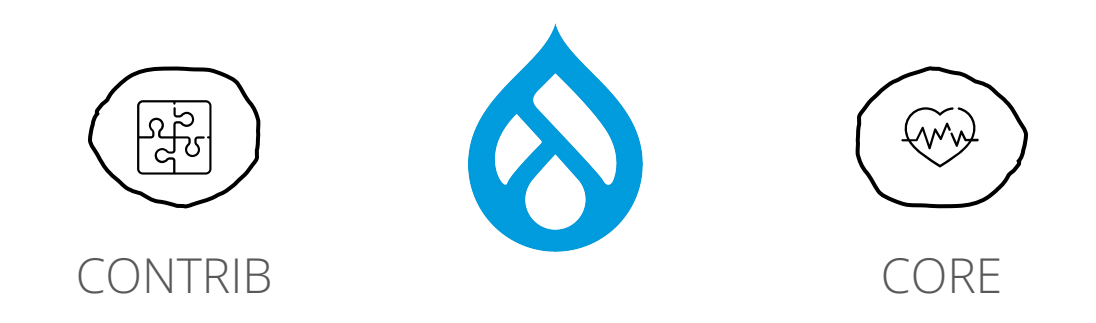

Mise à jour de sécurité tous les mercredis

Le troisième mercredi du mois

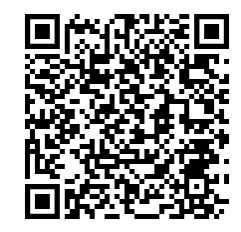

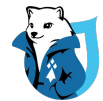

# 02 - CONFIGURATIONS

Des bonnes pratiques très efficaces et simples à mettre en oeuvre

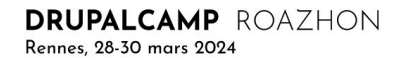

# FICHIERS & CONFIGS

ture of

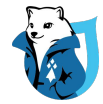

#### FICHIERS .HTACCESS

Vigilance en dehors d'Apache Vigilance sur les hébergeurs / PaaS

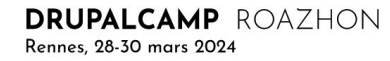

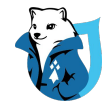

#### CONFIGURATIONS & SERVICES EN DEHORS DE LA RACINE (DOCROOT)

if (file exists(\$app root . '/../config/drupal/settings.app.php)) { include(\$app\_root . '/../config/drupal/settings.app.php');

DRUPALCAMP ROAZHON Rennes, 28-30 mars 2024

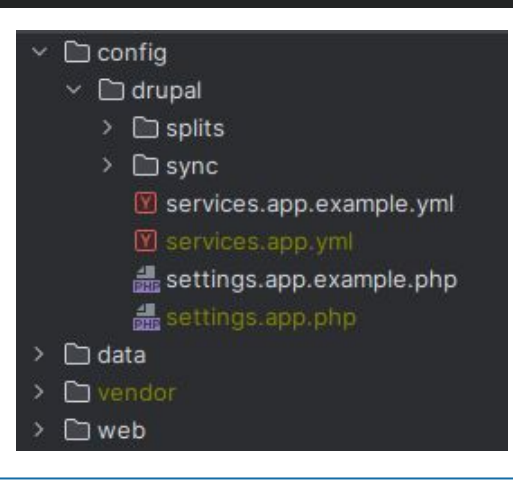

20

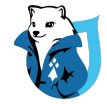

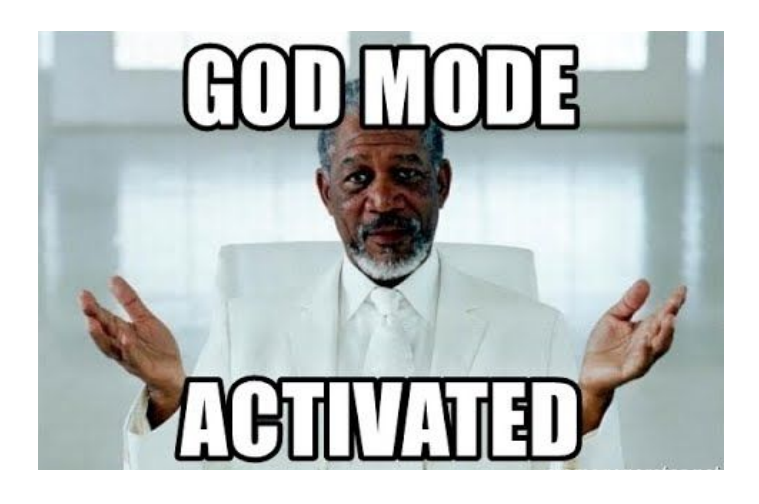

#### Utiliser **drupal-paranoia**

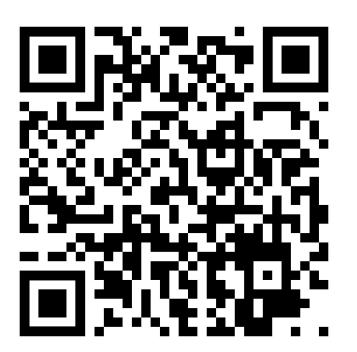

**DRUPALCAMP** ROAZHON Rennes, 28-30 mars 2024

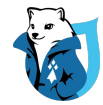

## CONFIGURATIONS ET SERVICES ADAPTÉS CHARGÉS EN PROD

Pas de settings.local.php Pas de services.local.yml

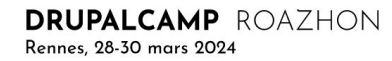

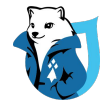

#### LA CONFIGURATION DE PROD EST CELLE PAR DÉFAUT

**Config Split** pour les surcharges

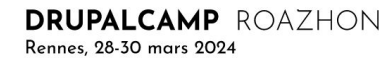

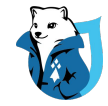

### NE PAS EXPORTER / VERSIONNER LES VALEURS SENSIBLES

#### Stocker des placeholders Surcharger les valeurs depuis le fichier de settings

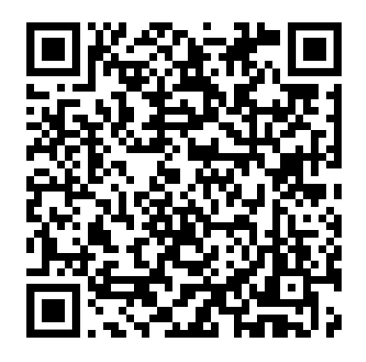

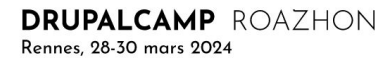

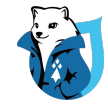

## STOCKER LES VALEURS SENSIBLES DE FAÇON SÉCURISÉE

Utiliser des secrets dans la CI Usage du module **Dotenv Ne pas versionner le .env**

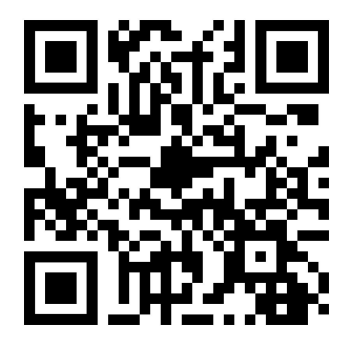

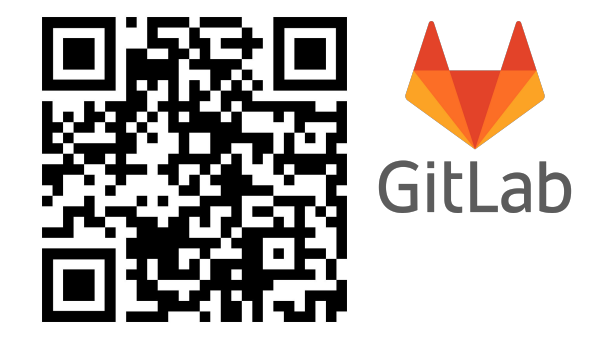

**DRUPALCAMP** ROAZHON Rennes, 28-30 mars 2024

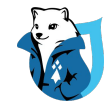

### STOCKER LES VALEURS SENSIBLES DE FAÇON SÉCURISÉE

Usage du module **Key** Usage du module **Vault**

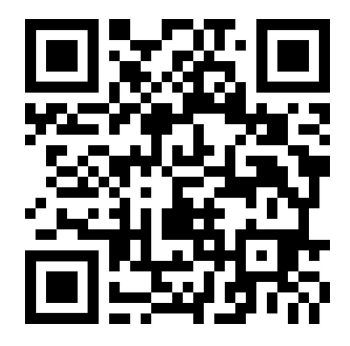

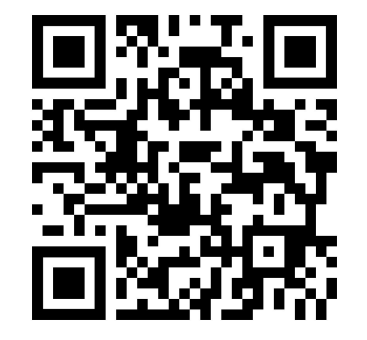

DRUPALCAMP ROAZHON Rennes, 28-30 mars 2024

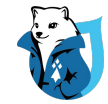

#### TRUSTED HOSTS PATTERNS **RESTRICTIFS**

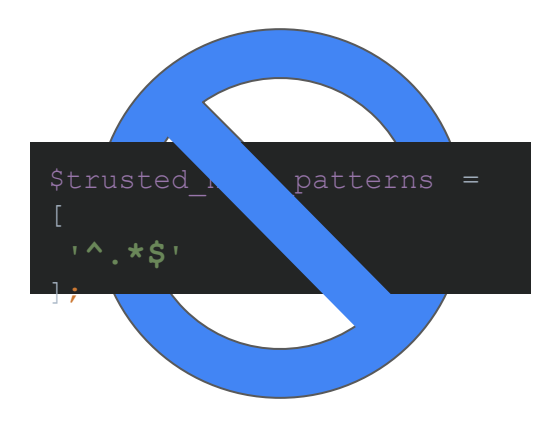

'**^www\.exemple\.fr\$**', '**^www\.exemple\.com\$**',

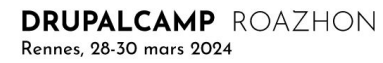

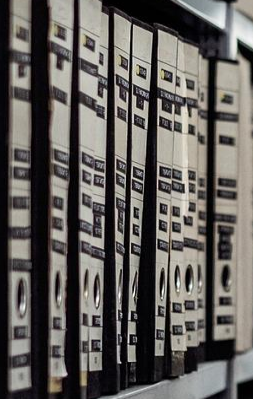

# **DOSSIERS**

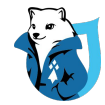

# GESTION DES MÉDIAS

Des fichiers non publics doivent être stockés dans le système de stockage privé :

**/admin/config/media/file-system**

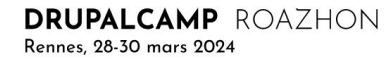

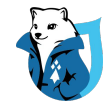

## MÉDIAS PRIVÉS EN DEHORS DE LA RACINE (DOCROOT)

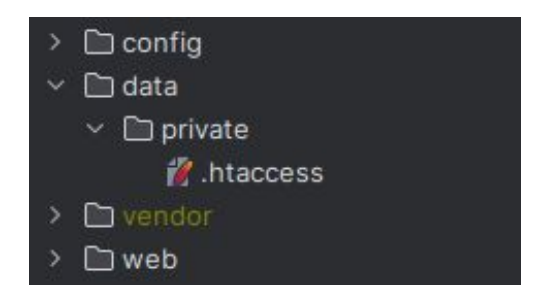

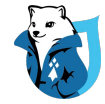

#### **DOSSIER TEMPORAIRE** EN DEHORS DU DOCROOT

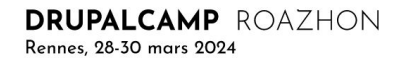

31

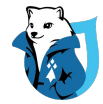

# AUCUN DUMP VERSIONNÉ

# POLITIQUES DE SÉCURITÉ

**CONTRACTOR** 

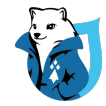

#### HTTPS PARTOUT !

Redirection vers HTTPS Pas de mixed contents

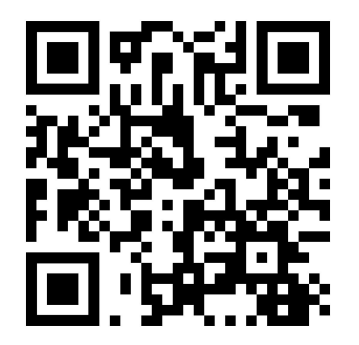

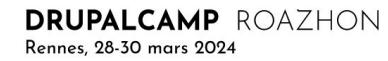

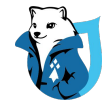

# EN-TÊTE HSTS

Usage de seckit (D8+)

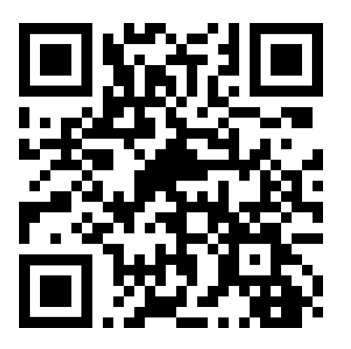

DRUPALCAMP ROAZHON Rennes, 28-30 mars 2024

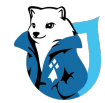

#### **CORRS**

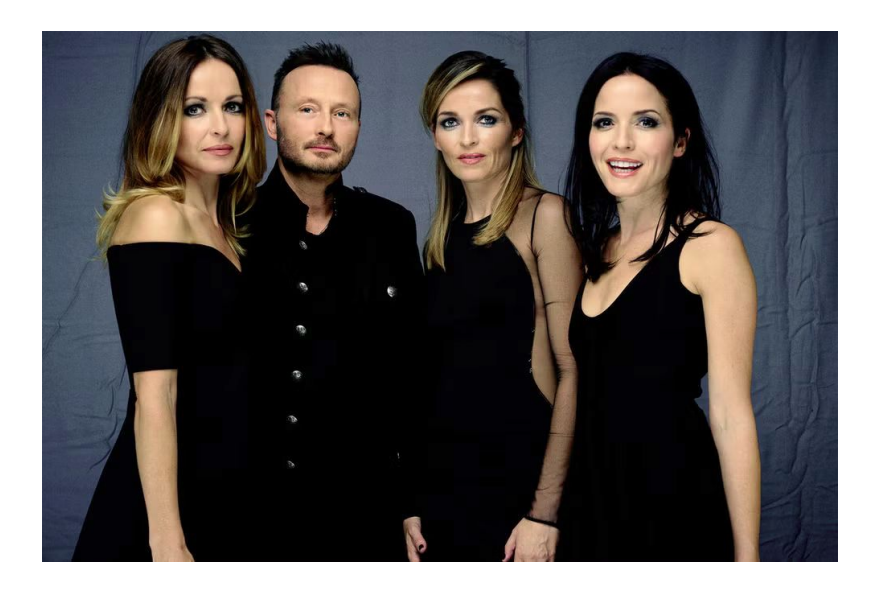

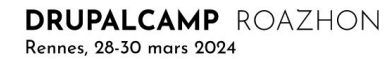
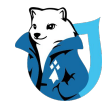

#### CORS

Configuration dans le fichier yml de services

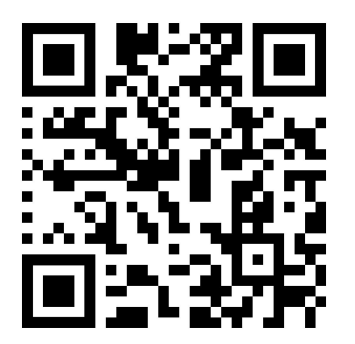

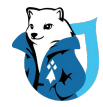

#### **CORS**

#### cors.config :

```
enabled: true
allowedHeaders : 
['x-csrf-token' ,'authorization' ,'content-type' ,'accept','origin','x-requested-with' ]
# Specify allowed request methods, specify ['*'] to allow all possible ones.
allowedMethods : ['*']
# Configure requests allowed from specific origins.
allowedOrigins : ['http://www.mon-site-internet.fr' ]
# Sets the Access-Control-Expose-Headers header.
exposedHeaders : false
# Sets the Access-Control-Max-Age header.
maxAge: 1000
# Sets the Access-Control-Allow-Credentials header.
```
supportsCredentials : false

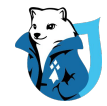

# **EN-TÊTE Content-Security-Policy**

**DRUPALCAMP** ROAZHON Rennes, 28-30 mars 2024

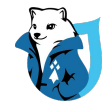

#### EN-TÊTE Content-Security-Policy

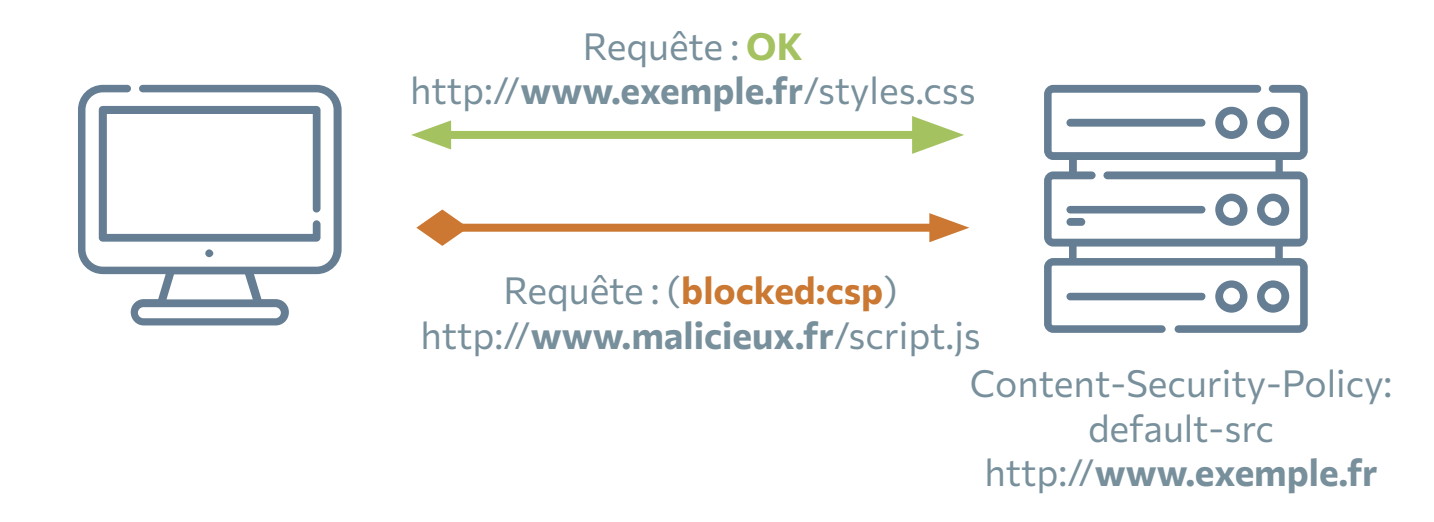

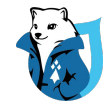

#### EN-TÊTE Content-Security-Policy

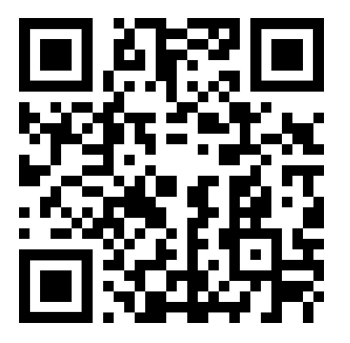

Usage de **CSP** Usage de **Seckit**

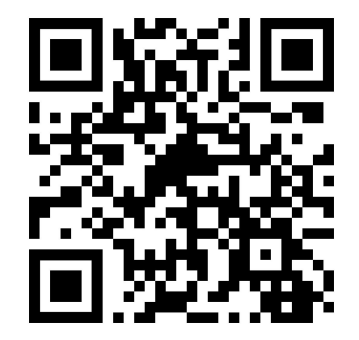

**DRUPALCAMP** ROAZHON Rennes, 28-30 mars 2024

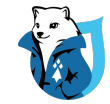

#### **EN-TÊTE X-Frame-Options**

Usage de Seckit

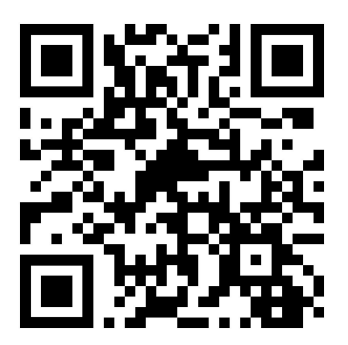

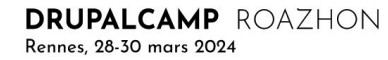

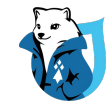

#### EN-TÊTE Referrer-Policy

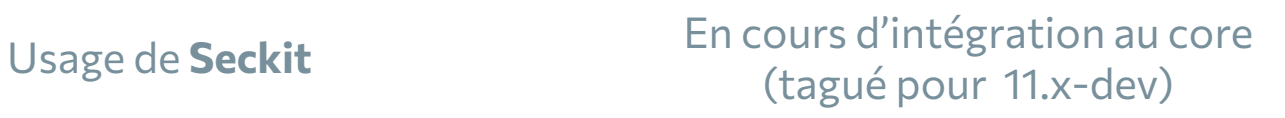

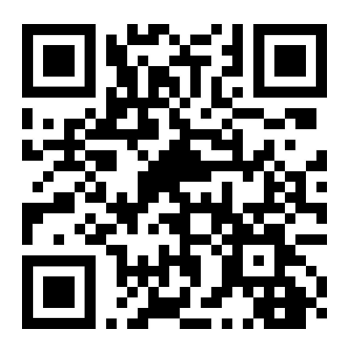

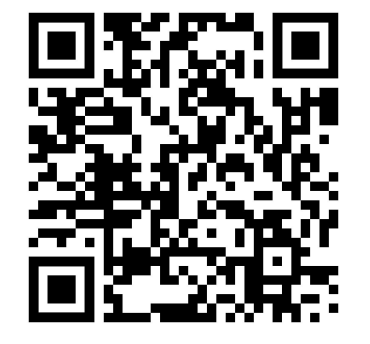

**DRUPALCAMP** ROAZHON Rennes, 28-30 mars 2024

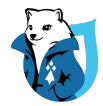

#### SUBRESOURCE INTEGRITY Requête : styles.css <link rel="stylesheet" href="styles.css" integrity="sha384-foo1c6b" crossorigin="anonymous"> crossorigin ="anonymous" > Impossible de charger la ressource La valeur d'intégrité ne correspond pas

Fichier modifié par une attaque hash : sha384-bar1c6b

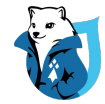

#### SUBRESOURCE INTEGRITY

attributes: {

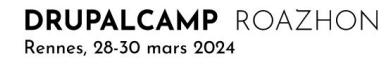

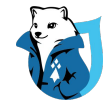

#### SUBRESOURCE INTEGRITY

En cours d'intégration au core\* (tagué pour 11.x-dev)

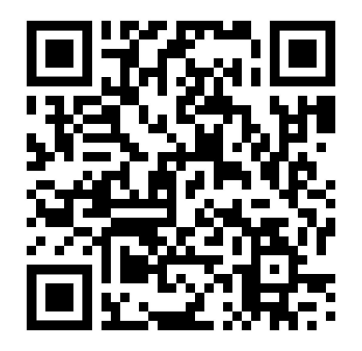

\* pour les éléments agrégés uniquement

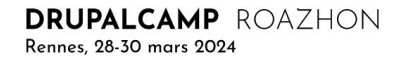

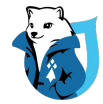

## **EN-TÊTE X-Content-Type-Options**

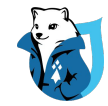

#### **EN-TÊTE X-XSS-Protection**

Usage de Seckit

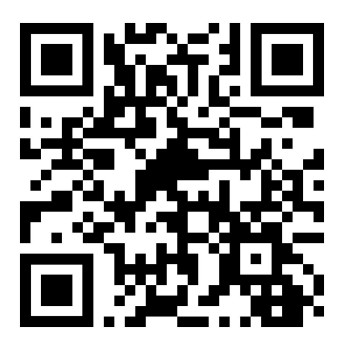

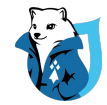

#### SUPPRIMER LES EN-TÊTES DRUPAL

Usage de Remove\_http\_headers

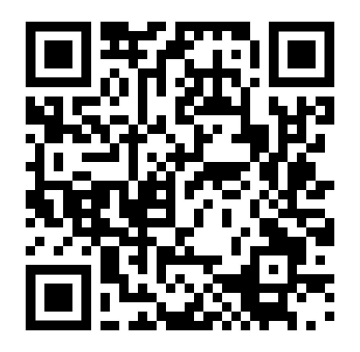

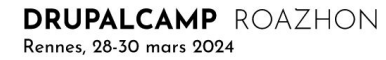

## UTHESATEURS

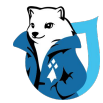

#### CHAQUE PERSONNE A UN COMPTE UTILISATEUR INDIVIDUEL

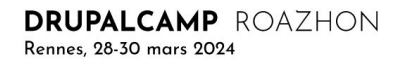

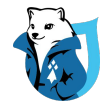

#### DÉSACTIVER LE COMPTE UTILISATEUR 1 (EN PRODUCTION)

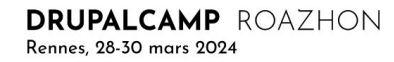

https://gitlab.com/nicoloye/drupal-security-101

52

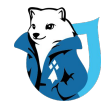

#### POLITIQUE DE MOT DE PASSE & AUTRES SÉCURITÉS DE CONNEXION

Usage du module  **Two-Factor Authentication**

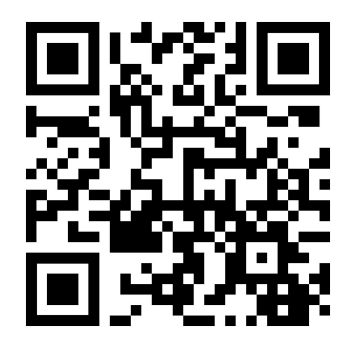

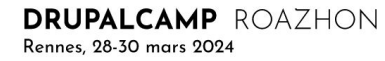

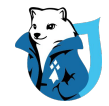

#### POLITIQUE DE MOT DE PASSE & AUTRES SÉCURITÉS DE CONNEXION

(un peu ancienne) Usage du module **Password Policy**

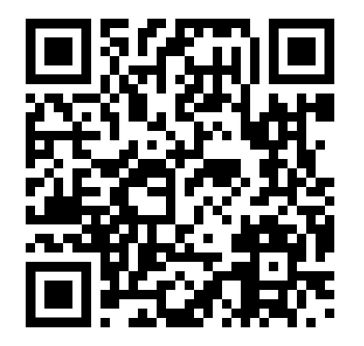

Une politique cohérente

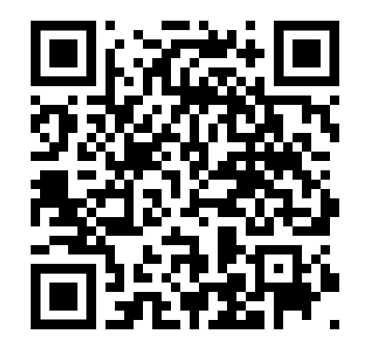

DRUPALCAMP ROAZHON Rennes, 28-30 mars 2024

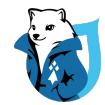

#### QUI PEUT CRÉER DES COMPTES UTILISATEURS ?

Vérifier que la politique de création de compte est conforme aux besoins du métier :

**/admin/config/people/accounts**

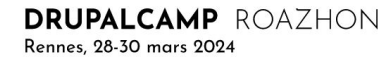

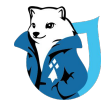

#### VÉRIFIER LES PERMISSIONS DES RÔLES / UTILISATEURS

Mieux vaut pas assez que trop Se méfier du rôle anonyme

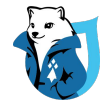

#### INDEX SEARCH\_API

Toujours activer le processeur "Content Access"

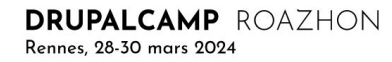

## ERREURS & JOURNAUX

montatements are - near way of

محسوسه

 $2.00$ 

12:30

 $\overline{oo}$  $\overline{\alpha_{\mathcal{E}}/\mathcal{E}}$ 

you were " well the Esplant

trapers as every and

cash

14:30

Raad 00A

 $oo_{\mathcal{C}_\ell}$ 15:30

 $00.97$ 

 $16.30$  $oc_{\Gamma}$ 

 $a_{E,FT}$ 

 $\alpha_{Q,q}$ 

 $OE_{B}$ 

2015

 $10.5$  $\overline{O1}$  CO

 $OC$  to  $\overline{o}$   $\overline{o}$ 

 $OC$   $B$ 

 $\sigma^{\alpha}$ oo

09:30

 $2015$ 

head offer

Cas S

**STOLERS** 

Guy

 $\rightarrow$ 

not  $L^{2}$ 

Unrell arte when you

cure

**COLLEGE AND IN** 

Brings

Institution

and the

w

Started by the 20

discuss

to have

w

 $\vec{\sigma}$ 

ruemos vare besur

 $rac{1}{2}$ 

toor to erry pages

of checker cave

Leox

 $\epsilon$ 

THURSDAY

 $-\epsilon$ 

حمدهم

pear water Enterations

we

transmitten

 $\alpha$ 

too halad us to county his not

NOVEMBER 2015

yoniday

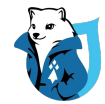

#### MASQUER LES MESSAGES D'ERREUR

Masquer tous les messages :

**/admin/config/development/logging**

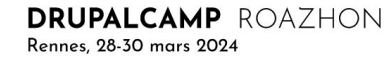

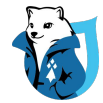

#### **CONFIGURER LA JOURNALISATION**

Durée de rétention des données cohérente

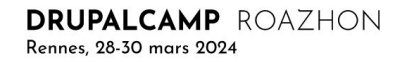

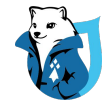

#### **CONFIGURER LA JOURNALISATION**

Idéalement désactiver DBlog, privilégier Syslog ou le module Monolog

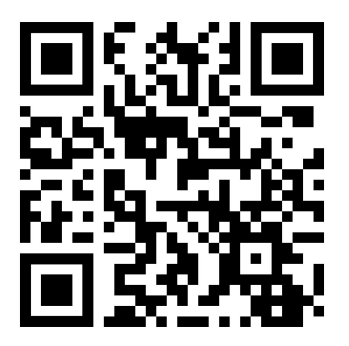

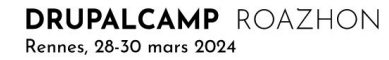

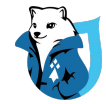

#### CONFIGURER LA JOURNALISATION

**Sentry**

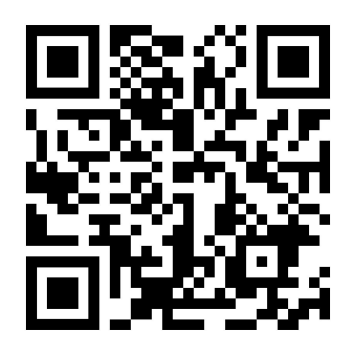

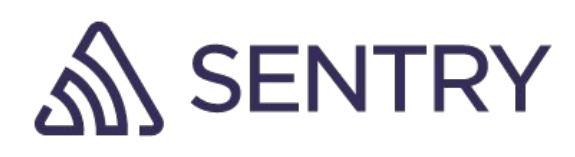

#### COEUR & MODULES

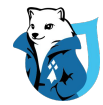

#### MISES À JOUR DE SÉCURITÉ EFFECTUÉES & TABLEAU DE BORD À JOUR

Vérifier régulièrement le statut avec **Update Manager**

Il n'y a pas d'erreur ou de vigilance à traiter (dans le contexte du projet) :

**/admin/reports/status**

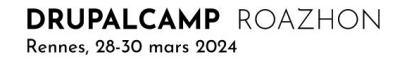

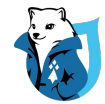

#### MODULES / LIBS DE DEV À LEUR PLACE

#### Les dépendances de dev

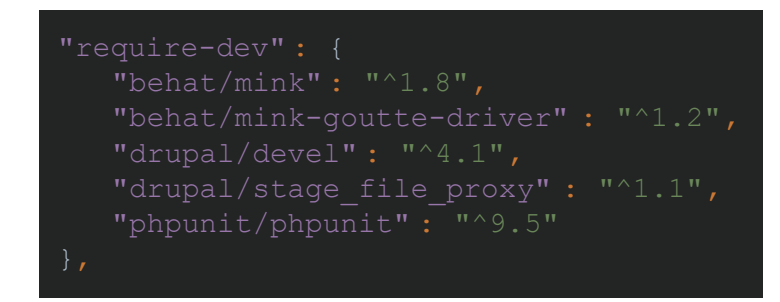

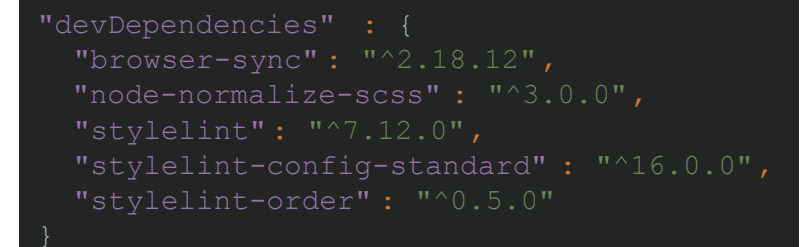

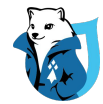

#### PAS DE MODULE OU COMPOSANT INUTILISÉ

Les dépendances de dev ne sont pas appelées Concerne tous les package managers (composer, npm, etc)

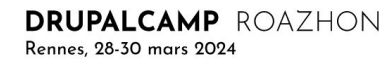

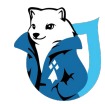

#### PAS DE COMPOSANTS OBSOLÈTES

Usage du plugin composer **Security Advisories** 

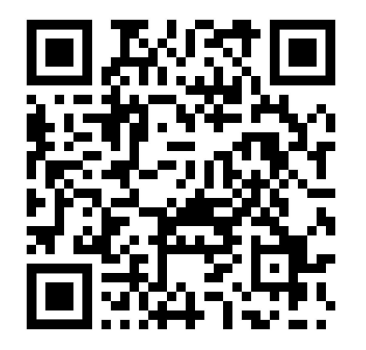

**DRUPALCAMP** ROAZHON Rennes, 28-30 mars 2024

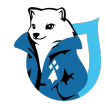

#### PAS DE COMPOSANTS OBSOLÈTES

Usage de **Dependabot** Usage de **Renovate**

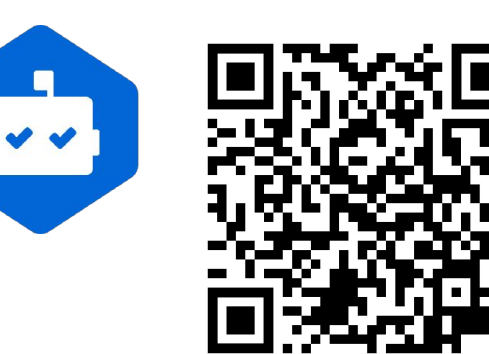

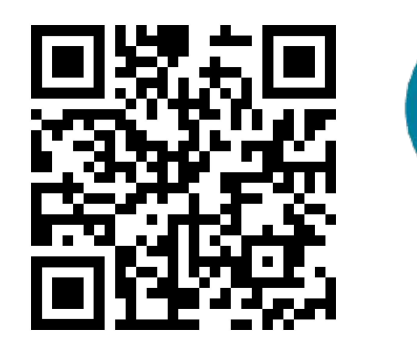

**DRUPALCAMP** ROAZHON Rennes, 28-30 mars 2024

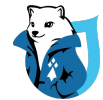

#### **TOUJOURS À L'AISE ?**

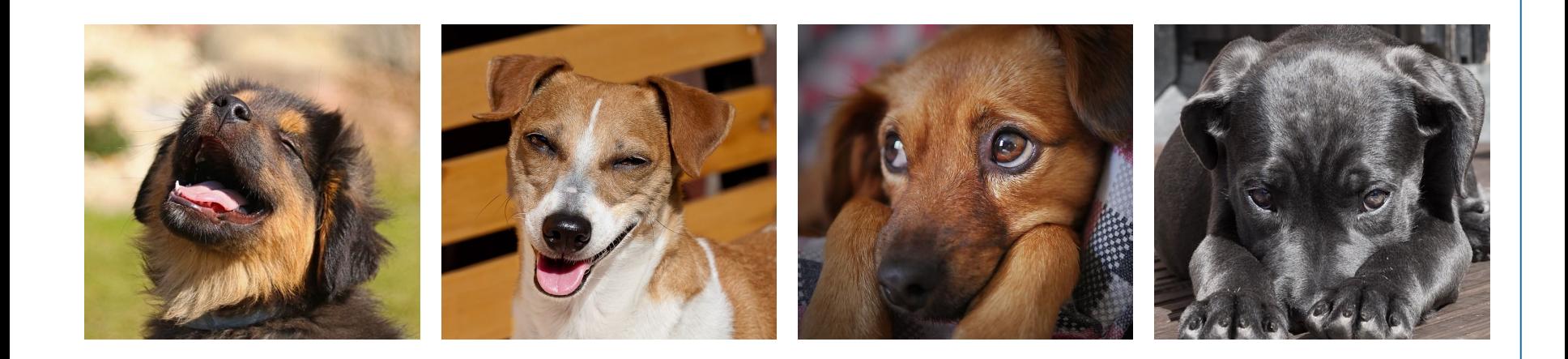

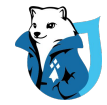

#### NOTRE PRÉSENTATION

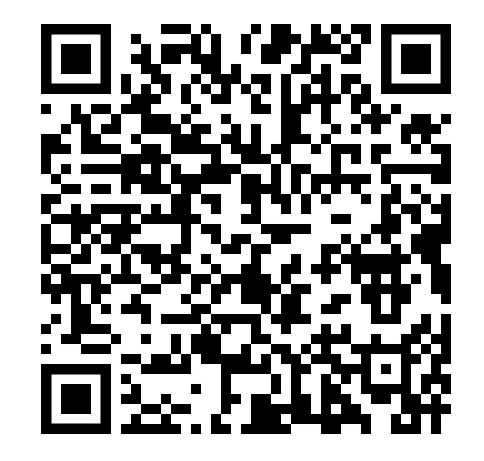

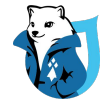

# 03 - CODE

Des vigilances au quotidien

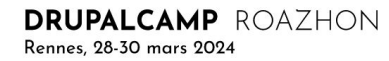

https://gitlab.com/nicoloye/drupal-security-101

71

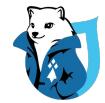

#### **AUCUNE CONFIANCE DES SAISIES UTILISATEUR**

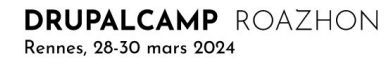
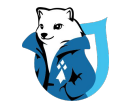

# DE QUOI SE MÉFIER ?

- Soumissions de formulaire
- Arguments d'URL (query parameters)
- Chemins d'URL
- Enregistrements de bases de données
- Uploads d'utilisateurs
- **E-mails entrants**
- **Cookies**
- Headers HTTP
- Enregistrements DNS
- **Enregistrements WHOIS**
- Variables d'environnement
- Configurations en place
- Configurations par défaut
- … tout ce qui vient de l'extérieur !

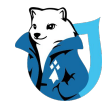

### SOLUTION COMPLÈTE

Beaucoup des vulnérabilités du TOP 10 sont couvertes par l'emploi de ces 3 règles simples et pour lesquelles Drupal met à disposition des APIs

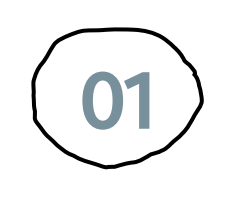

3 RÈGLES DE BASE

Refuser le traitement dès la saisie

Supprimer tout ce qui semble malicieux

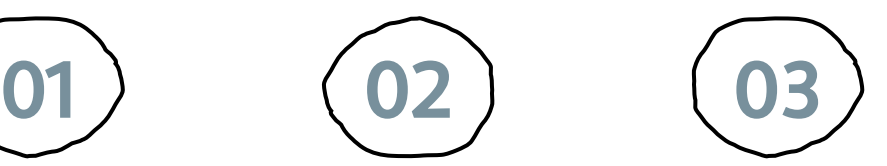

## VALIDER NETTOYER ÉCHAPPER

Neutraliser les caractères sensibles

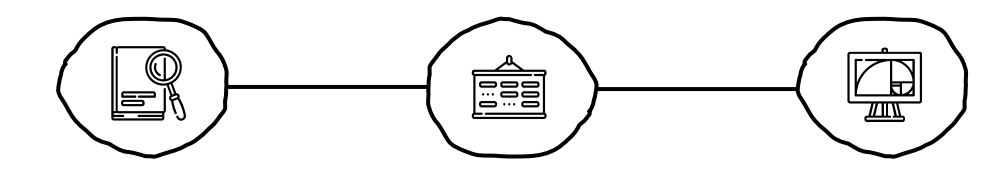

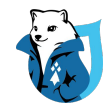

## VALIDER

Valider les données saisies par l'utilisateur permet de refuser le traitement de la saisie dès le point d'entrée, tant que celle-ci ne correspond pas à un standard établi.

#### **Validation d'un format e-mail :** [✅](https://emojipedia.org/check-mark-button/) **example@example.com**

⛔ **Example-example** ⛔ **https//example.com**

Drupal met à disposition plusieurs services de validation permettant de s'assurer de la validité des données saisies par un utilisateur.

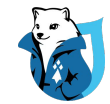

## VALIDER

De plus, l'usage des composants Symfony dans le cœur permet également d'hériter d'un ensemble de validators très complets.

\Drupal::*service*('email.validator')->isValid(\$mail);

En dernier recours PHP met également à disposition des validators.

filter\_var(\$mail, *FILTER\_VALIDATE\_EMAIL*);

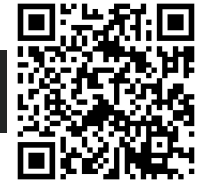

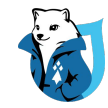

Nettoyer les données saisies par l'utilisateur permet de supprimer tout ce qui pourrait être considéré comme malicieux dans la saisie avant usage dans la logique applicative. Le nettoyage peut être une suppression des tags HTML, de caractères spécifiques, etc.

⛔ **Entrées malicieuses** [✅](https://emojipedia.org/check-mark-button/) **Entrées nettoyées** How to <script>alert('xss');</script> How to How to <script>alert('xss');</script> How to alert('xss'); **my-song-\*\*\*.mp3 my-song-\_\_\_.mp3 class1>class2 class1\_class2**

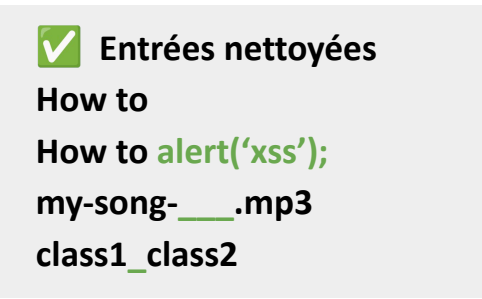

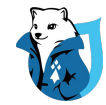

Échapper les données permet de neutraliser les caractères sensibles d'une chaîne de caractères potentiellement malicieuse en limitant l'apparence finale de la chaîne.

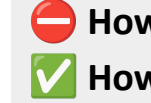

⛔ **How to <script>alert('xss');</script>** How to <script&gt;alert(\'xss\');&lt;/script&gt;

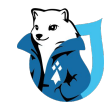

Drupal met à disposition des méthodes de nettoyage et d' échappement qui permettent de réaliser des traitements sur des chaînes de caractères

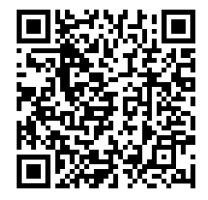

```
t('Comments to @type posts.', ['@type' => $string]);
\Drupal::translation()->formatPlural($string, '1 comment', '@count comments');
\Html::escape($string);
\Xss::filter($string);
\Xss::filterAdmin($string);
\UrlHelper::stripDangerousProtocols($uri);
\UrlHelper::filterBadProtocol($string);
```
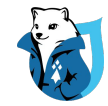

De la même façon, il est possible d'échapper des chaînes dans les requêtes SQL grâce aux tableaux de placeholders

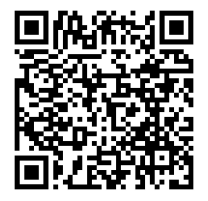

\$query = \$connection->query("SELECT \* FROM {posts} WHERE title = :title",  $['$ :title' => \$query]);

#### SELECT \* FROM posts WHERE title = 'Best \'; DROP TABLE posts; --'

Comme pour les validations, il est possible d'utiliser directement des sanitizers PHP

filter\_var('###foo@bar.com', FILTER\_SANITIZE\_EMAIL);

Il existe également différentes méthodes d'échappement.

filter\_var('test <script>alert("xss");</script>', FILTER\_SANITIZE\_FULL\_SPECIAL CHARS); htmlspecialchars('test <script>alert("xss");</script>', ENT QUOTES, 'UTF-8');

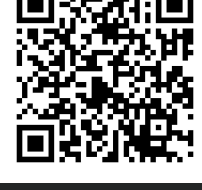

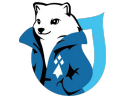

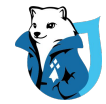

# UTILISER LES API FOURNIES

- Consistance dans le code
- Sécurité
- Mise en cache
- Mises à jour communautaires

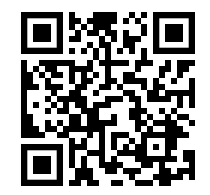

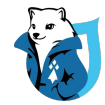

# PERMISSIONS: REFUS PAR DÉFAUT

- Ne donner que les permissions **nécessaires**
- Penser "defensive programming"

if (!\Drupal::*currentUser*()->hasPermission ('access secret data' )) { return;

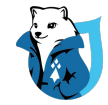

# ATTENTION AUX CACHES !

**Utiliser la Cache API, avec les bons tags et contextes**

Par exemple : un bloc qui change en fonction de l'utilisateur connecté ne doit pas garder en cache les informations de la personne précédente !

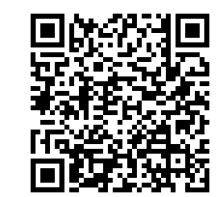

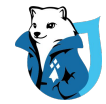

# COOKIES CUSTOM

Vérifier les attributs **Secure** et **HttpOnly** des cookies déposés

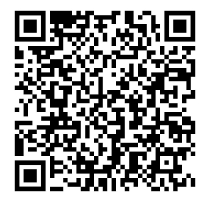

Set-Cookie: id=dConEur; Expires=Tue, 17 Oct 2023 08:30:00 GMT; Secure; HttpOnly

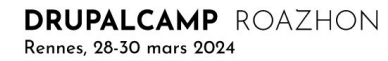

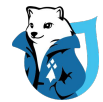

# 04 - RESOURCES

Des aides à la mise en oeuvre

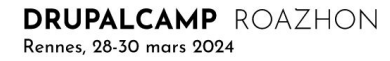

# LOGICIELS

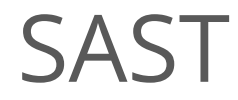

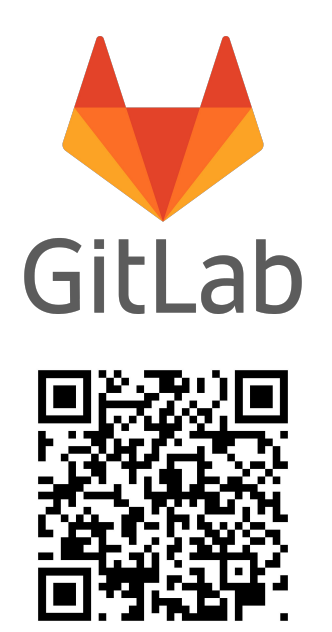

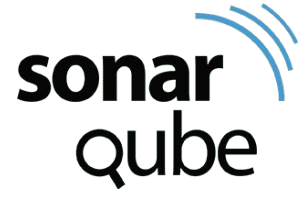

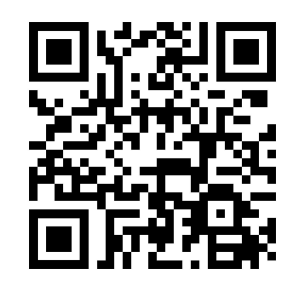

**DRUPALCAMP** ROAZHON Rennes, 28-30 mars 2024

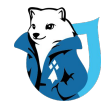

# DAST

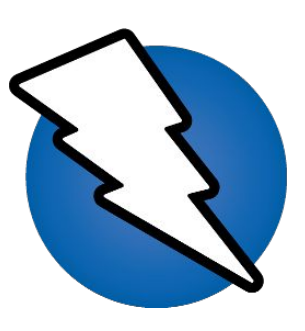

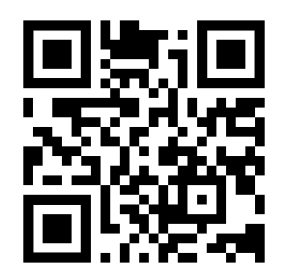

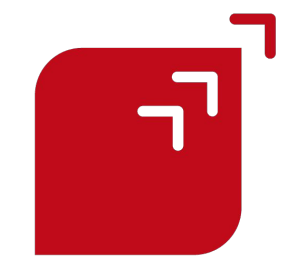

#### OWASP ZAP OWASP Benchmark (fork de Fluidattacks)

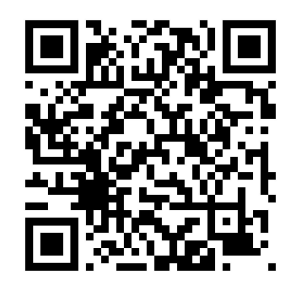

**DRUPALCAMP** ROAZHON Rennes, 28-30 mars 2024

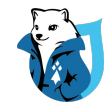

# Scan de valeurs sensibles

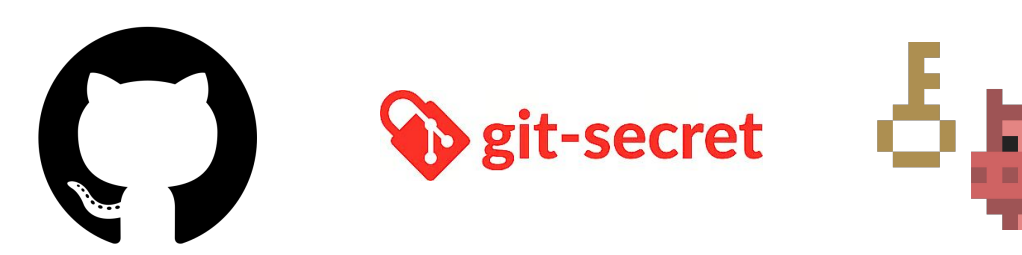

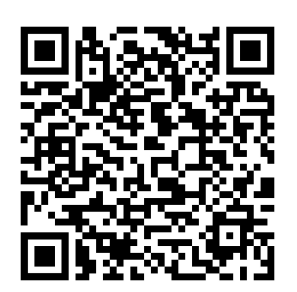

Git-secret

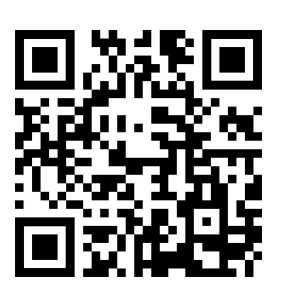

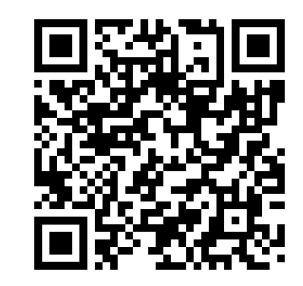

GitHub Git-secret Trufflehog Autres solutions

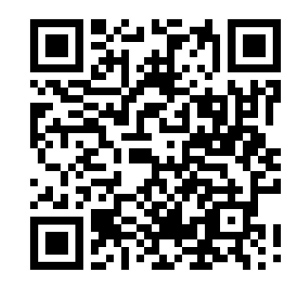

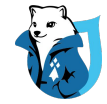

# SAST / DAST

#### Liste d'outils OWASP

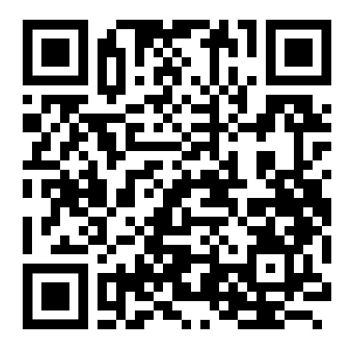

DRUPALCAMP ROAZHON Rennes, 28-30 mars 2024

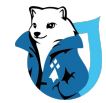

# **Observatory** moz://a

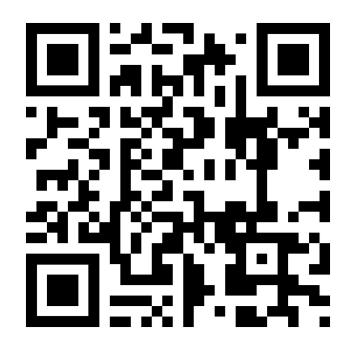

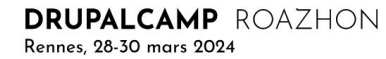

# DOCUMENTATION

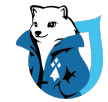

# mozilla

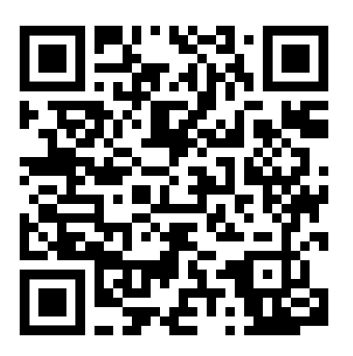

**DRUPALCAMP** ROAZHON Rennes, 28-30 mars 2024

94

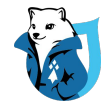

### LINKS

#### Cheat sheets officiels de l'OWASP

● <https://cheatsheetseries.owasp.org>

#### Série de cours en ligne avec exercices pratiques

• <https://portswigger.net/web-security>

#### Bulletins d'alertes de sécurité

- <https://www.drupal.org/security>
- <https://cve.mitre.org>
- <https://cwe.mitre.org/>
- <https://nvd.nist.gov/>
- <https://www.cert.ssi.gouv.fr/>

## LINKS

#### Méthodologie OWASP Software Assurance Maturity Model

● <https://owaspsamm.org>

#### Guide de l'identité numérique

● <https://pages.nist.gov/800-63-3/sp800-63b.html#sec5>

#### Guide de gestion d'incident

● <https://nvlpubs.nist.gov/nistpubs/specialpublications/nist.sp.800-61r2.pdf>

#### Passwords Seclists

● [https://github.com/danielmiessler/SecLists/blob/master/Passwords/Common-Credentials/](https://github.com/danielmiessler/SecLists/blob/master/Passwords/Common-Credentials/10-million-password-list-top-1000000.txt) [10-million-password-list-top-1000000.txt](https://github.com/danielmiessler/SecLists/blob/master/Passwords/Common-Credentials/10-million-password-list-top-1000000.txt)

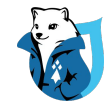

## LINKS

## Outils de contrôle des dépendances

- <https://owasp.org/www-project-dependency-check/>
- <https://owasp.org/www-project-dependency-track/>
- <https://github.com/retirejs/retire.js/>
- Référentiel Opquast Sécurité
	- <https://checklists.opquast.com/en/web-quality-assurance/detail/>

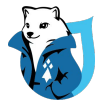

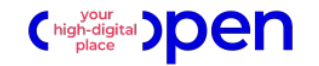

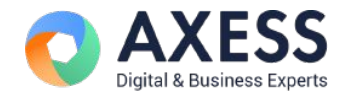

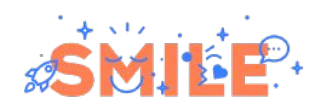

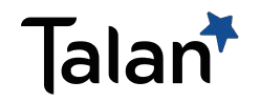

**Merci** pour votre écoute !

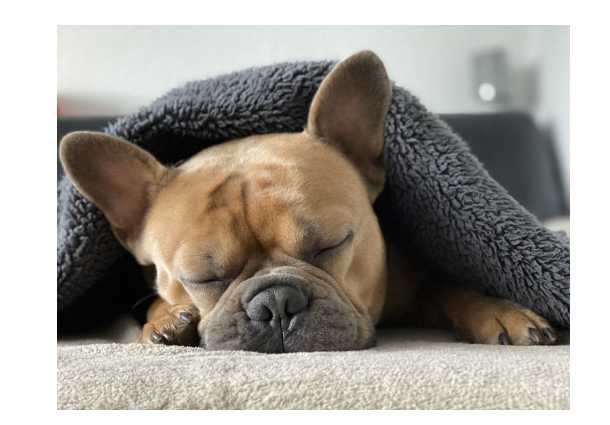

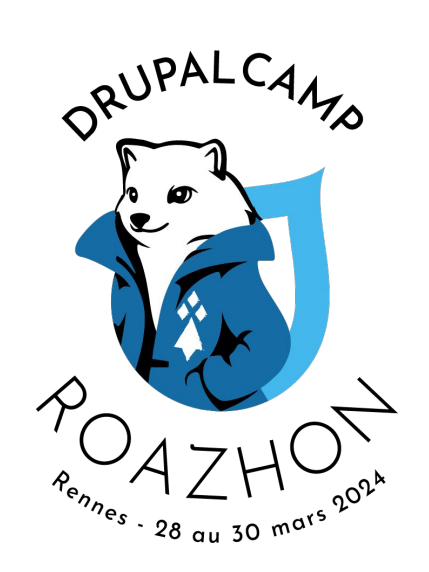

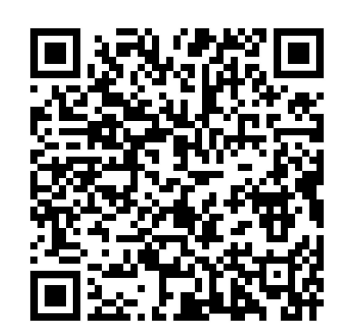

**DRUPALCAMP ROAZHON** Rennes, 28-30 mars 2024